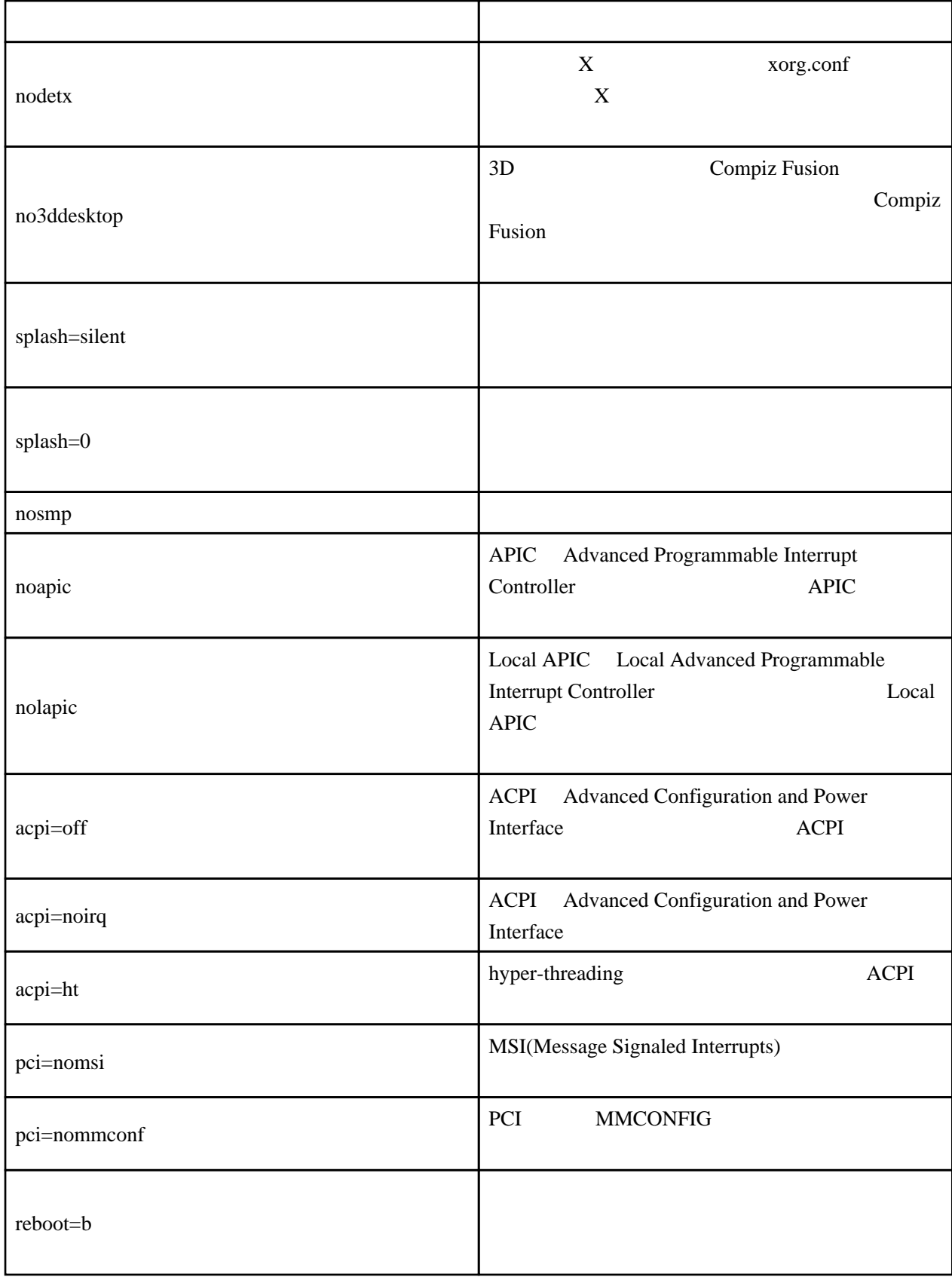

<http://www.turbolinux.com/products/tlc2008/guide/install/html/livecd.html>